# **FORECASTING METODE SINGLE EXPONENTIAL SMOOTHING DALAM MERAMALKAN PENJUALAN BARANG**

#### **SKRIPSI**

Disusun sebagai salah satu syarat untuk memperoleh gelar Sarjana Komputer Program Studi Teknik Informatika

Oleh

DENI RESKIANTO

NIM.2120190290

# JIGHRI

## **PROGRAM STUDI TEKNIK INFORMATIKA**

## **FAKULTAS SAINS DAN TEKNOLOGI**

**UNIVERSITAS NAHDLATUL ULAMA SUNAN GIRI BOJONEGORO**

**2023**

#### PERNYATAAN KEASLIAN SKRIPSI

<span id="page-1-0"></span>Saya menyatakan bahwa skripsi ini bebas plagiat dan apabila pada kemudian hari terbukti terdapat plagiat dalam skripsi ini maka saya bersedia menerima sanksi sesuai ketentuan peraturan perundang-undangan yang berlaku.

Roionegoro, 31 juli 2023 METERAL B5AKX501820971 **ENI RESKIANTO** NIM.2120190290

<span id="page-1-1"></span>∢

#### **HALAMAN PERSETUJUAN**

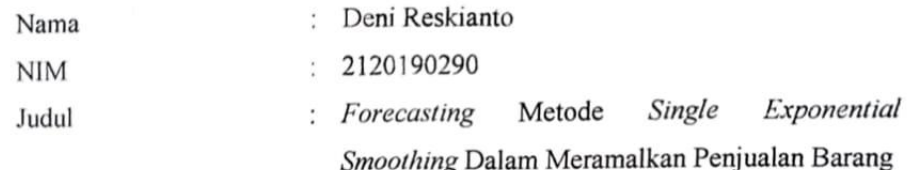

Telah disahkan dan dinyatakan memenuhi syarat untuk diajukan sidang skripsi

Pembimbing 1

Mula Agung Barata, S.S.T., M.Kom NIDN 11049301

PembimbingVI Sahri, M.Pd.I

NIDN. 0730129003

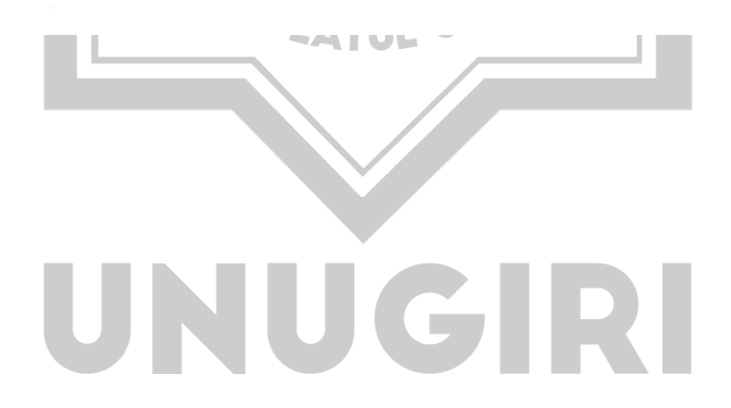

#### **HALAMAN PENGESAHAN**

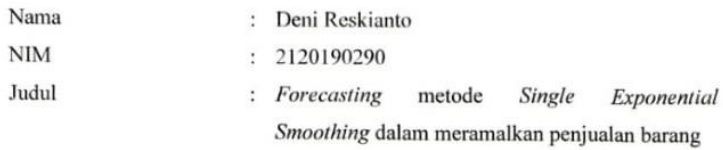

Telah dipertahankan di hadapan penguji pada tanggal 31 Juli 2023

Dewan Penguji

Penguji I

Dr. H. Yogi Prana Izza, Lc. M.A. NIDN. 0731127601

Penguji II

l

Muhammad Jauhar Vikri, M.Kom NIDN. 0712078803

Tim Pembimbing Pembimbing I

Mula Agung/Barata, S.S.T., M.Kom NIDY 0711049301

Pembimbing II

Salfri, M.Pd.I NIDN. 0730129003

Mengetahui, Dekan Fakultas Sains dan Teknologi Sunu Wahyudhi, M.Pd FSTU

NIDN. 0709058902

cua Program Studi

FSWOWOGH Vikri, M.Kom NIDN. 0712078803

### **MOTTO**

<span id="page-4-0"></span>Kita semua tidak bisa apa-apa dan tidak mempunyai kekuatan apa-apa karena semuanya apa yang kita inginkan berhasil itu adalah pertolongan dari allah.

(KH. Abdul Hamid Syaifuddin Zuhri)

Jangan menjadi lilin yang hanya bisa menerangi kegelapan orang lain tetapi dirimu sendiri terbakar habis sampai lupa bahwa kamu juga butuh penerangan

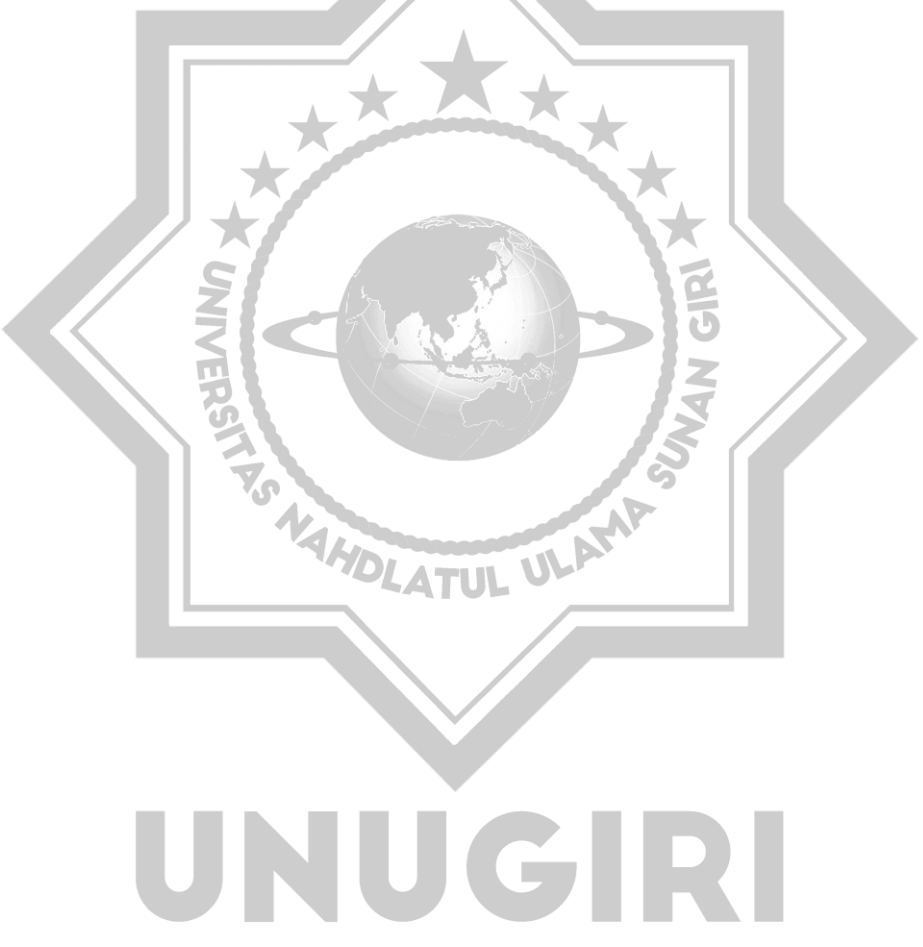

(Agus Moch. Najih Surohuddin)

#### **PERSEMBAHAN**

Teriring rasa syukur atas kehadirat allah swt. Atas segala nikmat yang engkau berikan saya banyak belajar menjadi orang yang lebih baik lagi. Sholawat dan salah telah dilimpahkan kepada Rosulullah SAW.

Kupersembahkan sebuah karya kecil untuk kedua orang tuaku yang tiada henti memberikan sebuah do'a dan fasilitas kepadaku yang menjadikanku sebagai pribadi yang tidak putus atas disegala rintangan.

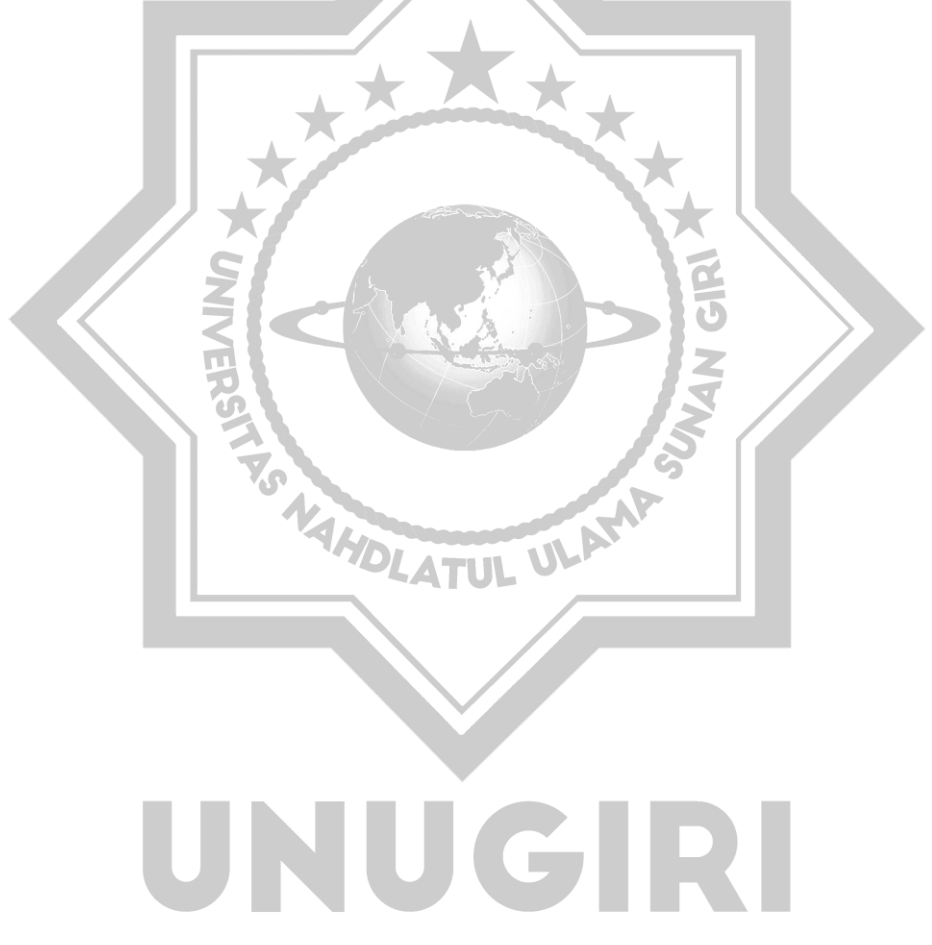

#### **ABSTRACT**

*Reskianto, Deni 2023. Companies in the business field definitely need a sales forecast that aims to plan in the next period. Forecasting is one of the important parts in a company in reading the state of the market to make a decision. UD. Mandiri Mebel &; Office Equipment is one of the businesses engaged in the inventory of household and office goods. From the results of the interview, there are problems in the agency, including the stock of goods that have been sold for a long time and the goods in stock are not in accordance with previous sales data. The solution that can be achieved to solve this problem is to forecast the sale of goods. In order to achieve this goal, a method is needed to help apply a forecast. Single exponential smoothing is a method that focuses on finding stability values that take existing data to be assigned exponential functions. In this research has produced an application of forecasting the sale of goods using the single exponential smoothing method. Based on the results of the conclusion that can be drawn in this study is that this method can be applied properly. The results of the calculation of the single exponential smoothing method in forecasting the sales of goods for the next period on mattress sales of 23.65 with MAPE 14.68%, cabinets of 18.35 with MAPE 16.60%, tables of 25.80 with MAPE of 17.44%, Chairs of 64.64 with MAPE of 19.01% and shelves of 20.16 with MAPE 18.56.*

*Keywords: Forecasting, Single exponential smoothing, Sales of goods.*

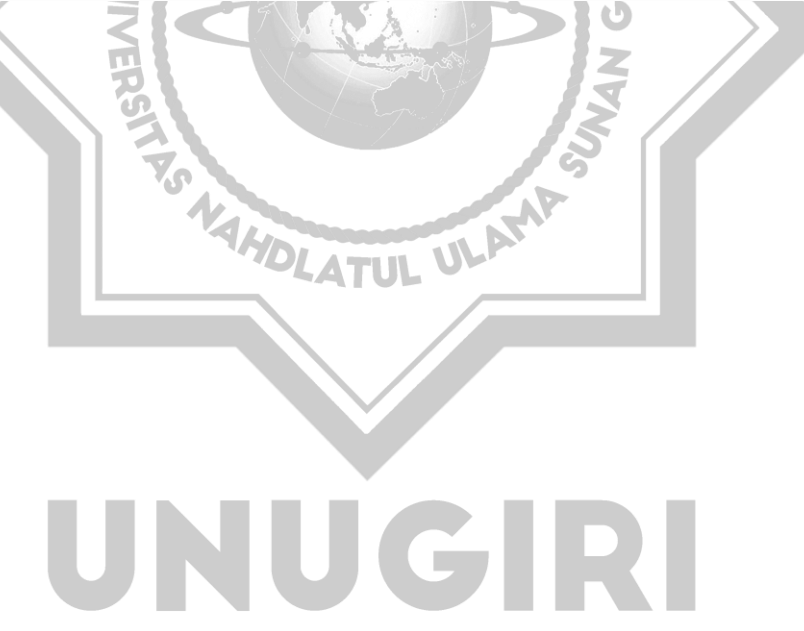

#### **ABSTRAK**

<span id="page-7-0"></span>Reskianto, Deni 2023. UD. Mandiri Mebel & *Office Equipment* merupakan salah satu usaha yang bergerak di persediaan barang rumah tangga dan perkantoran yang ada di bojonegoro timur. Berdasarkan hasil wawancara dengan pemilik instansi tersebut adalah permasalahan yang terjadi pada instansi tersebut antara lain sebagian stok barang yang ada lama terjual dan barang yang di stok kurang sesuai dengan permintaan pasar yang ada. Hal ini dikarenakan sistem yang ada pada instansi tersebut masih manual dalam meramalkan barang yang dijual untuk periode berikutnya. Untuk meramalkan penjualan barang pada periode berikutnya, data yang penjualan bulan januari 2019 sampai bulan januari 2023. Salah satu metode yang dapat digunakan untuk melakukan peramalan adalah *single exponential smoothing. Single exponential smoothing* adalah metode yang memfokuskan mencari nilai stabilitas yang mengambil data yang sudah ada untuk diberi fungsi *exponential.* Dalam menggunakan metode ini harus memberikan parameter alpha. Untuk mencari nilai akurasi terbaik pada metode tersebut, metode MAPE digunakan untuk mengukur nilai error. MAPE ini nantinya akan berguna untuk menentukan jumlah barang yang akan dijual pada periode berikunya. Berdasarkan hasil kesimpulan yang dapat diambil pada penelitian ini adalah metode ini dapat diterapkan dengan baik. Hasil dari perhitungan metode *single exponential smoothing* dalam meramalkan penjualan barang untuk periode berikutnya pada penjualan kasur sebesar 23,65 dengan MAPE 14,68%, lemari sebesar 18,35 dengan MAPE 16,60%, meja sebesar 25,80 dengan MAPE 17,44%, Kursi sebesar 64,64 dengan MAPE 19,01% dan rak sebesar 20,16 dengan MAPE 18,56.

Kata Kunci: Peramalan, *Single Exponential Smoothing,* Penjualan barang.

**JOLATUL UL** 

NUGRI

# **DAFTAR ISI**

<span id="page-8-0"></span>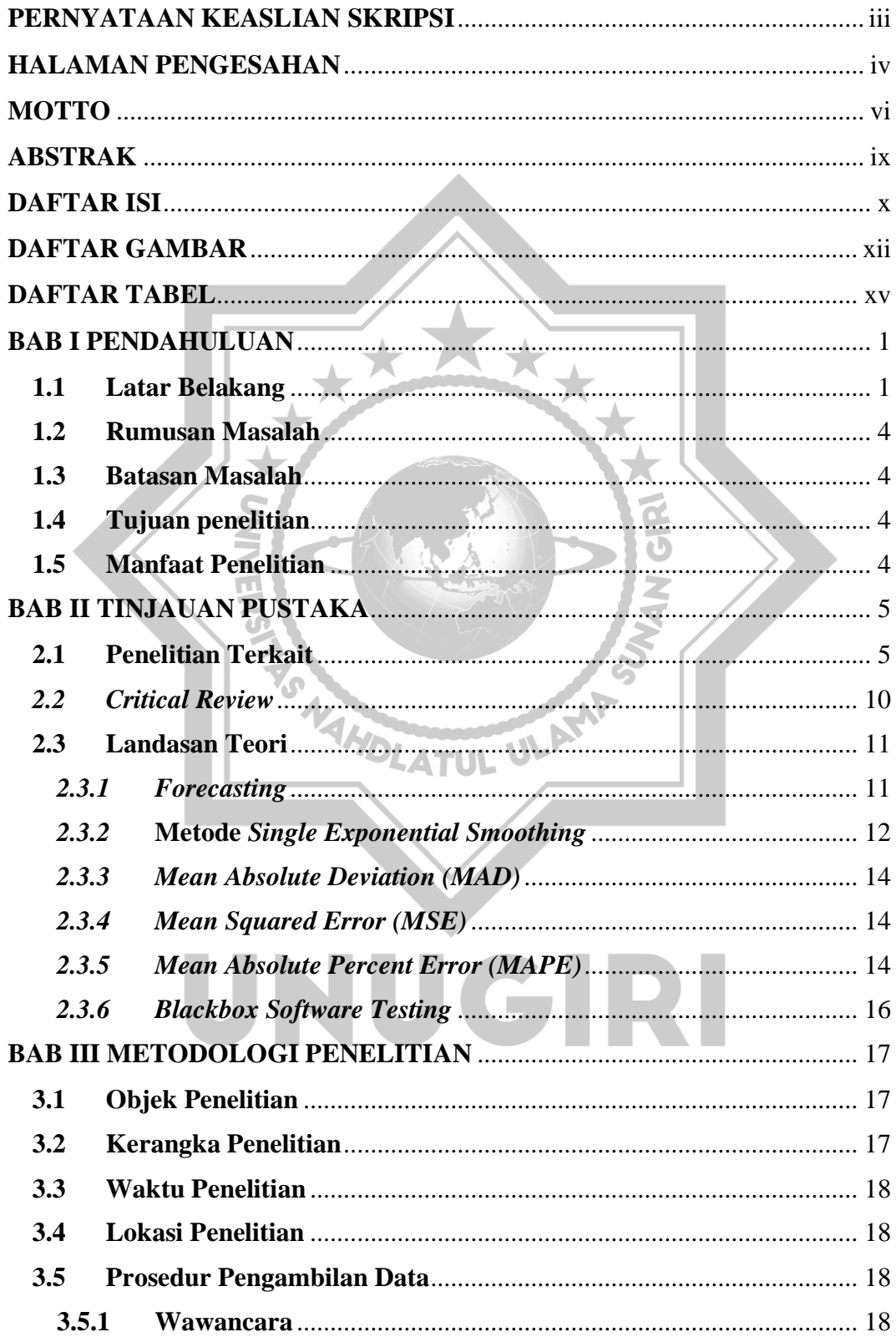

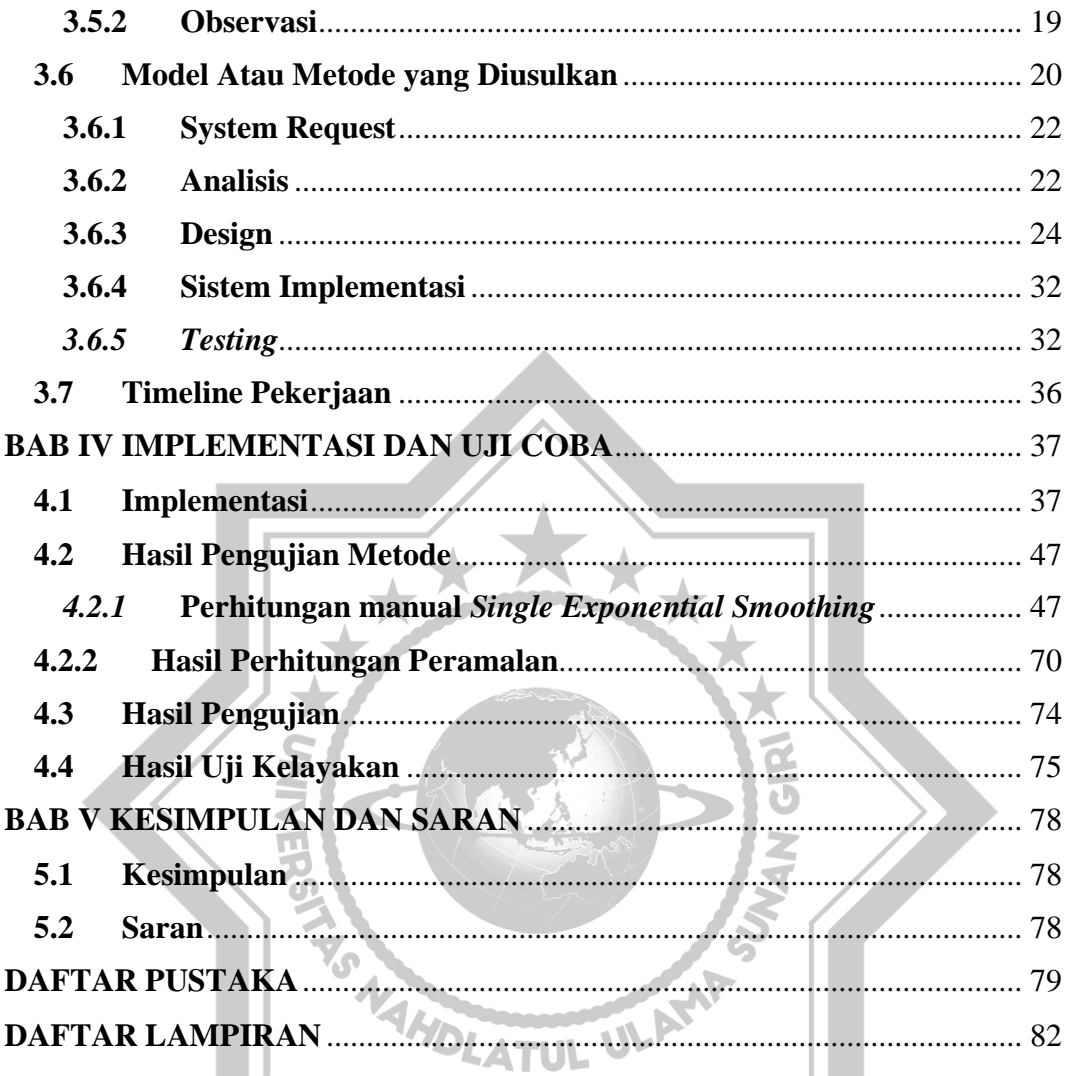

# UNUGIRI

# **DAFTAR GAMBAR**

<span id="page-10-0"></span>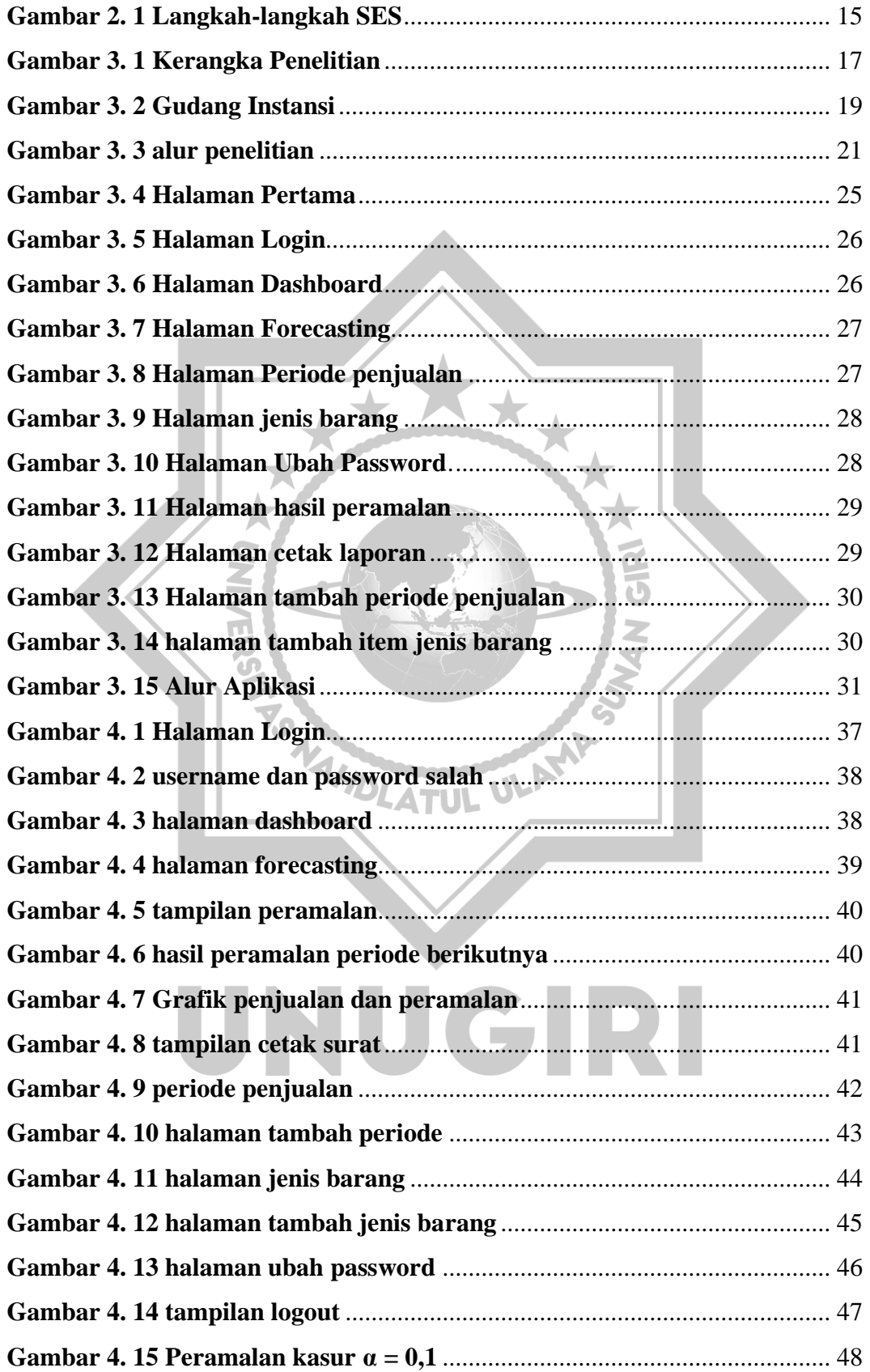

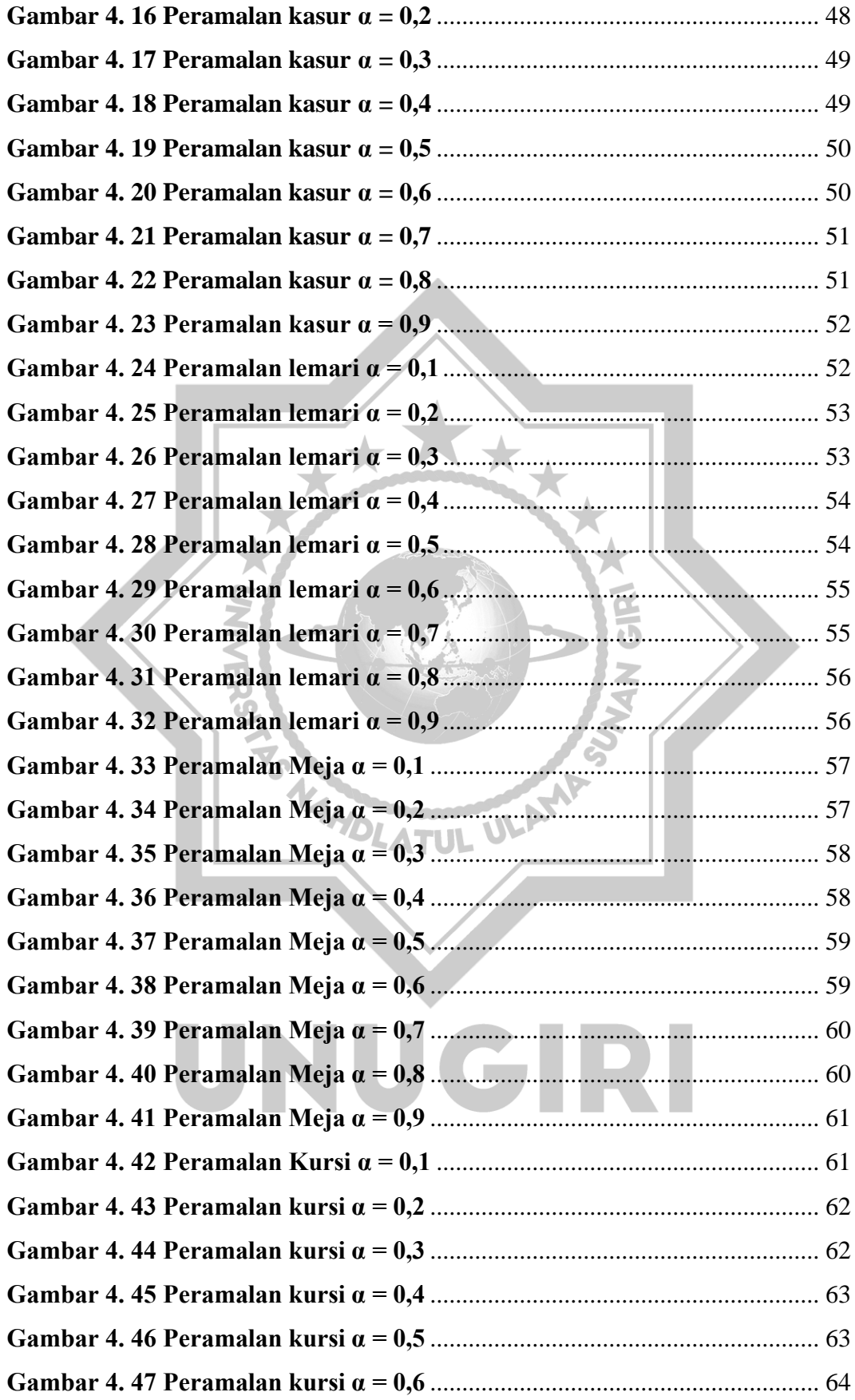

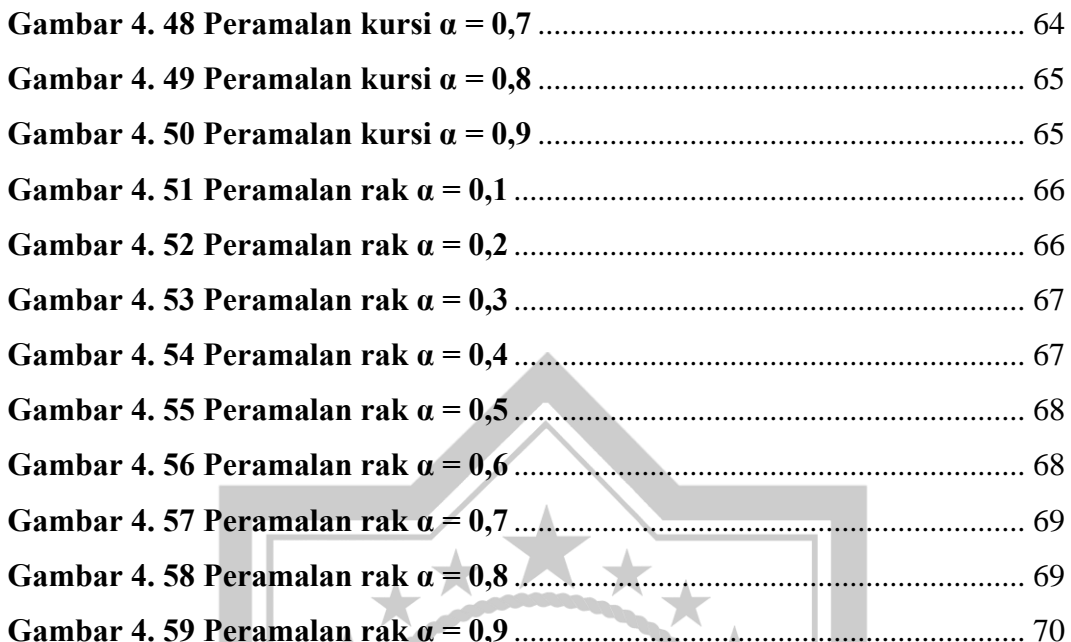

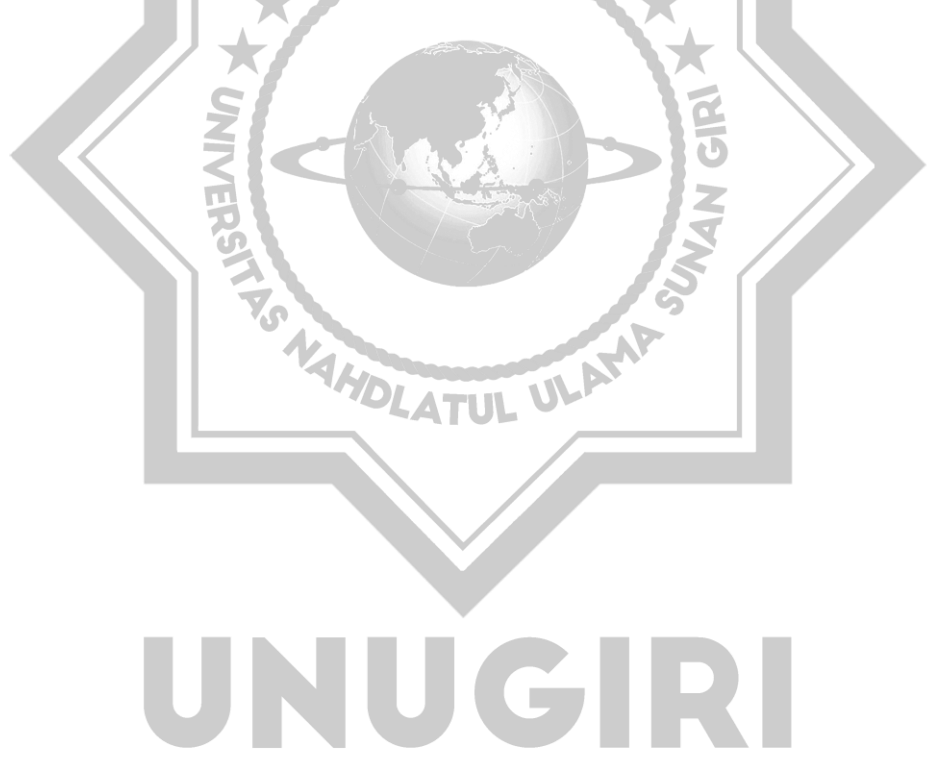

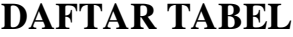

<span id="page-13-0"></span>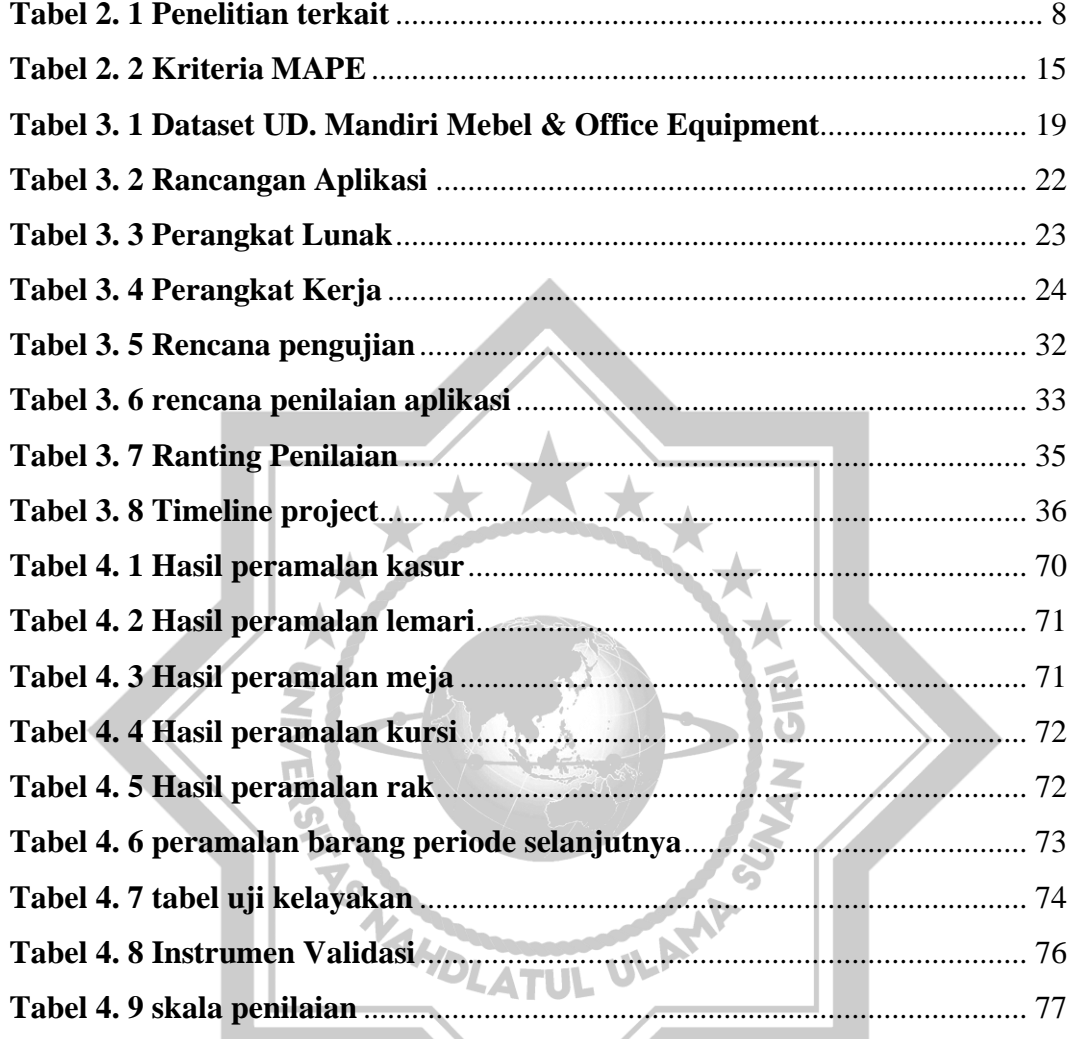

# UNUGIRI